Fiche 1 **Chapitre 5 : informatique** Découverte de l'environnement informatique

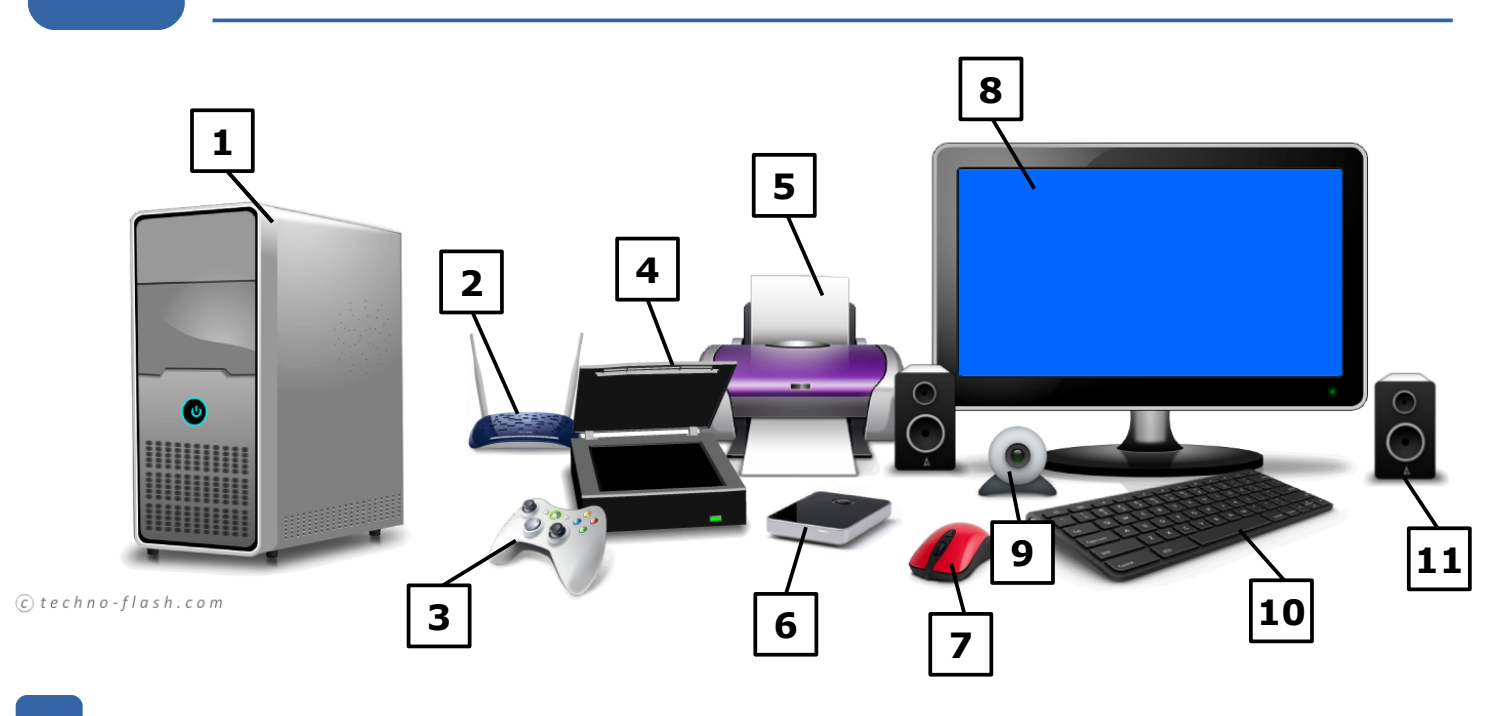

Identifier les éléments de l'environnement informatique, puis les relier à leur utilité. **1**

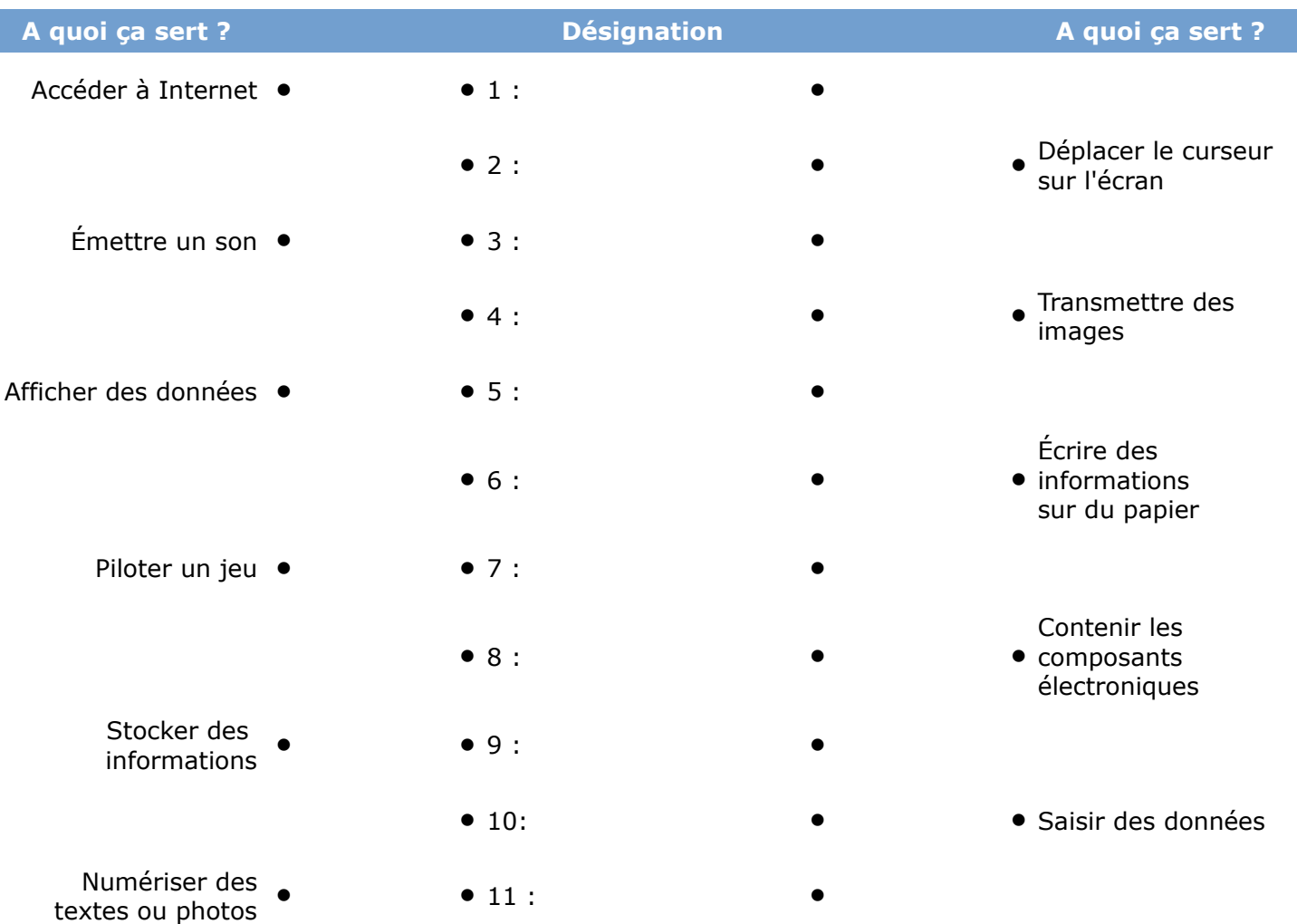

## Fiche 1 **Chapitre 5 : informatique** Découverte de l'environnement informatique

**2**

Au cœur de l'unité centrale ! A l'aide de l'animation, nommer chaque composant fléché.

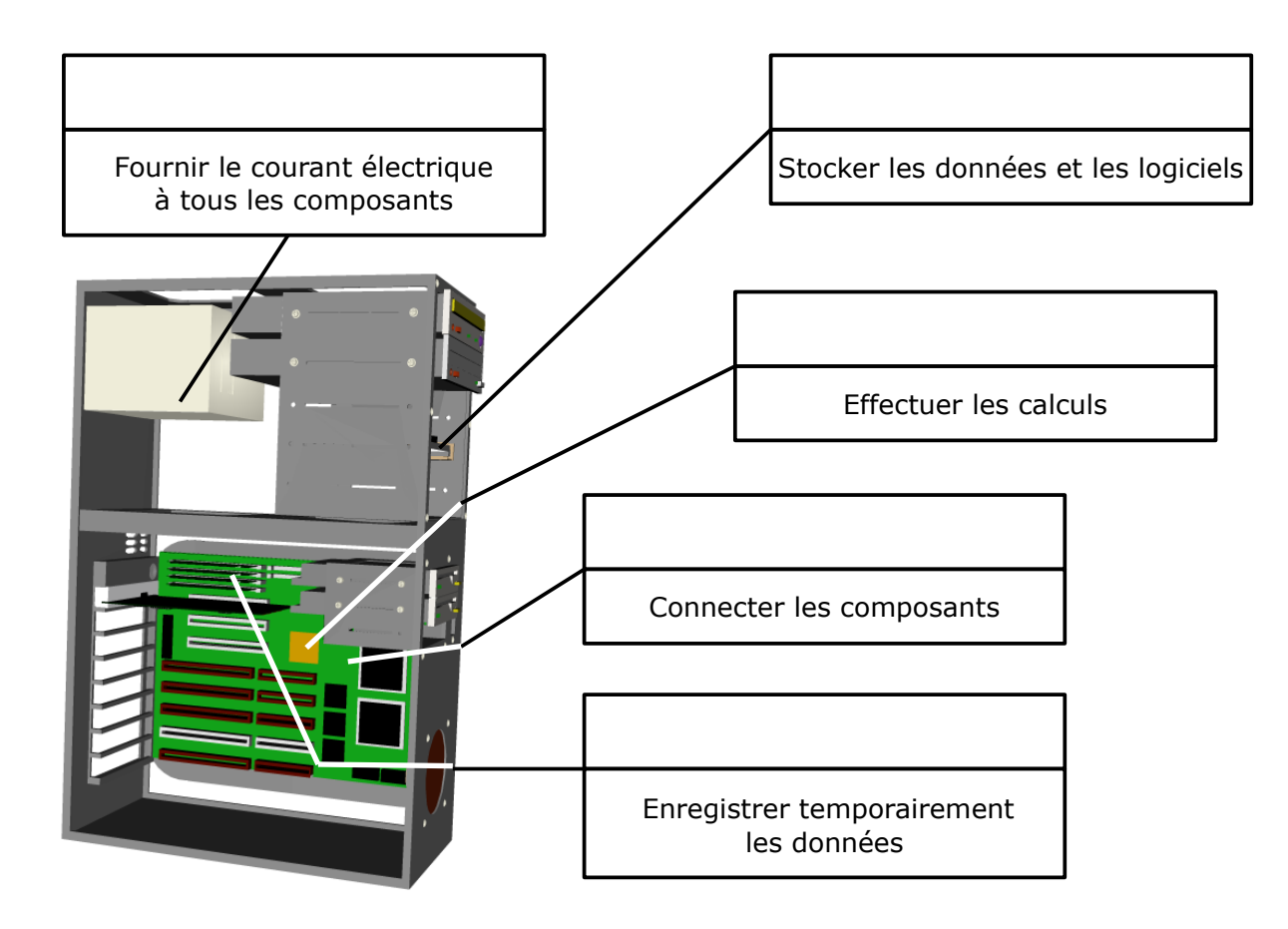

Associer chaque logiciel à son utilité principale. **3**

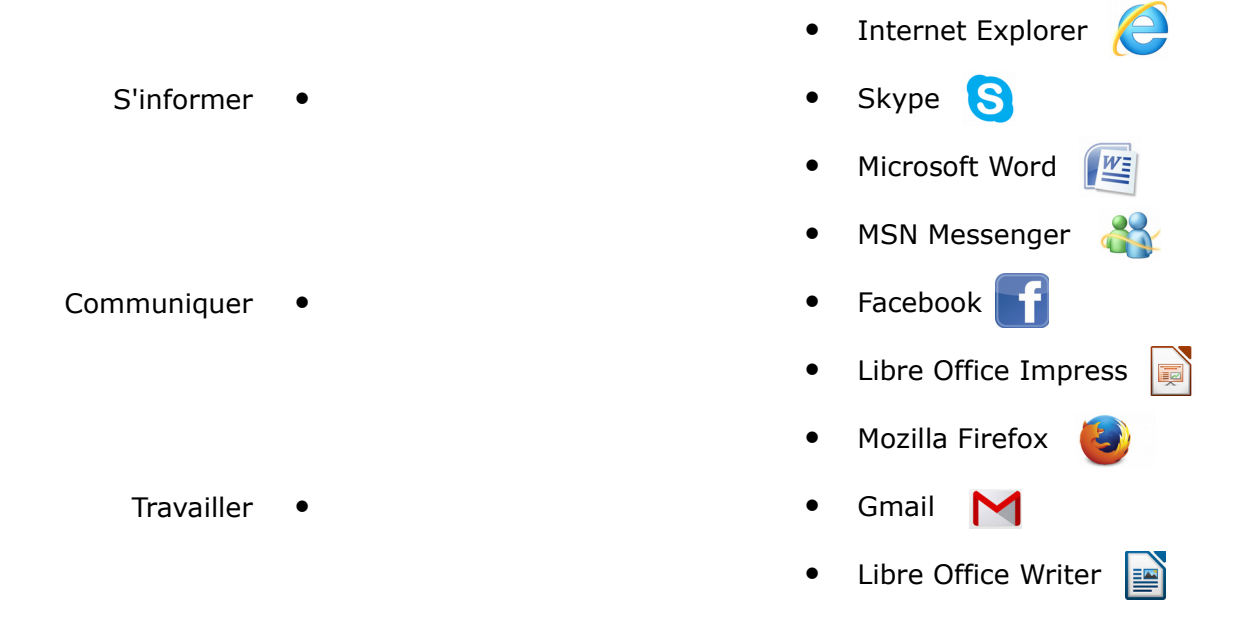

## 2